## **Foreman - Bug #4977**

# **setting root\_pass to empty string from the settings page breaks foreman**

03/31/2014 03:58 PM - cristian falcas

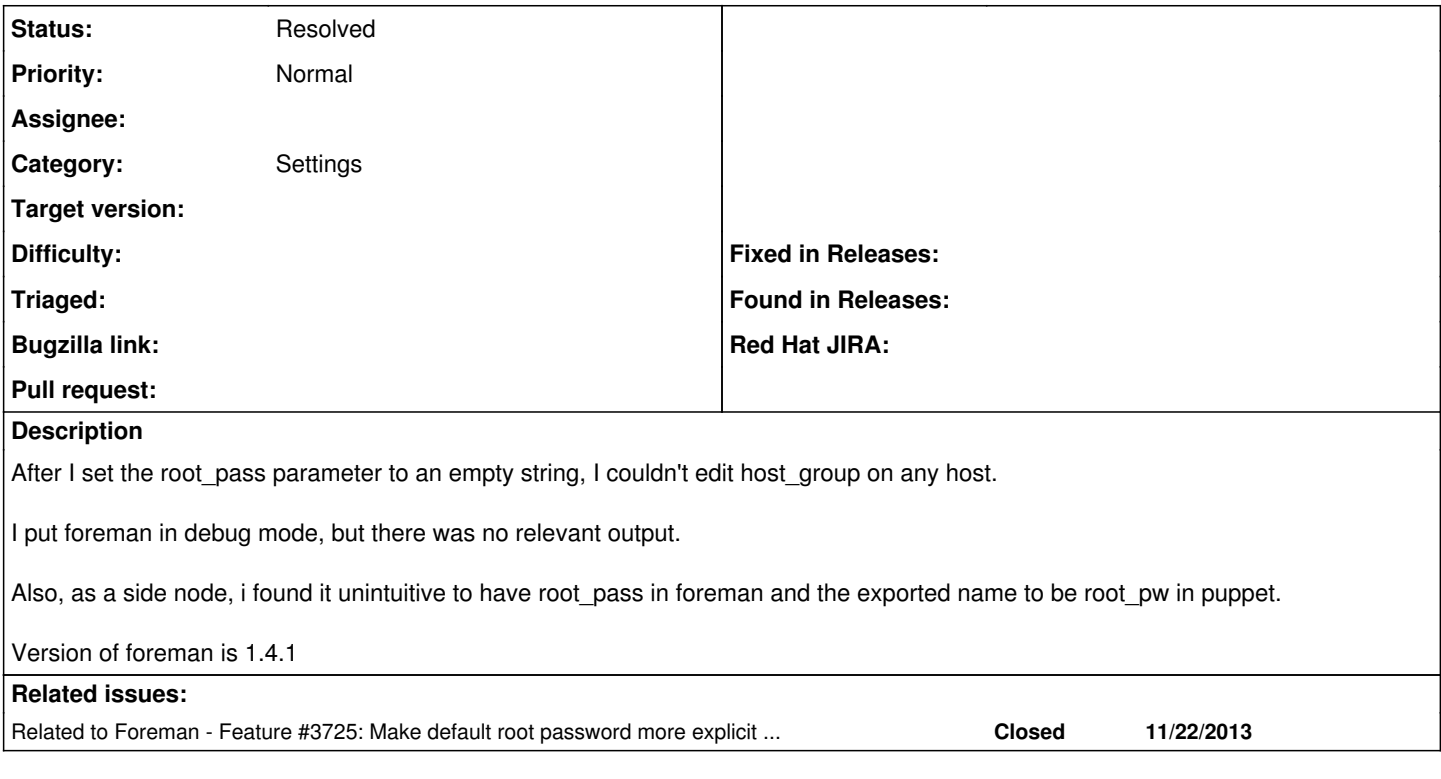

### **History**

#### **#1 - 03/31/2014 04:02 PM - Dominic Cleal**

*- Category set to Settings*

*- Status changed from New to Feedback*

Would you be able to re-test on Foreman 1.5? The default has now changed to an empty string, so I think it should now work.

### **#2 - 03/31/2014 04:04 PM - cristian falcas**

Sure, I will update and retest when foreman 1.5 will be available.

#### **#3 - 03/31/2014 04:07 PM - Dominic Cleal**

*- Related to Feature #3725: Make default root password more explicit and configurable at install time added*

#### **#4 - 04/30/2014 07:14 AM - cristian falcas**

This is fixed in 1.5

Thank you

### **#5 - 04/30/2014 07:46 AM - Dominic Cleal**

*- Status changed from Feedback to Resolved*

Thanks!